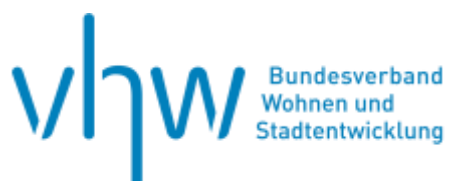

**E-LEARNING**

VERGABE- UND BAUVERTRAGSRECHT

# **Basiswissen HOAI– Grundlagen und praktische Tipps**

Fortbildung in mehreren Einheiten

E-Learning-Kurs [| EL010](https://www.vhw.de/va/EL010)

# **Inhalte**

Unser E-Learning-Kurs "Basiswissen HOAI – Grundlagen und praktische Tipps" vermittelt eine grundlegende Einführung in die Anwendung der HOAI und die dazugehörigen Vergütungsregelungen im BGB.

Es werden die Inhalte der HOAI wie Leistungsbilder, anrechenbare Kosten, Honorarzonen, Grund- und Besondere Leistungen erläutert. Hierbei wird auch der Umgang mit "Altverträgen" angesprochen, die vor dem 01.01.2021 geschlossen wurden.

Ferner geht es um die Prüffähigkeit und Richtigkeit der Honorarabrechnung. Dieser EL-Kurs ermöglicht Ihnen ein intensives, berufsbegleitendes Lernerlebnis, eingebettet in ein praxisnahes und nachhaltiges Konzept für die zielführende Anwendung der HOAI.

Bilden Sie sich selbstständig und ganz unabhängig von Zeit und Ort fort und steigen als neue Kollegin oder neuer Kollege gut vorbereitet und mit aktuellem Wissen zur Anwendung in die HOAI ein.

Der Kurs findet auf unserer Lernplattform vhw Campus statt. Schauen Sie sich einen Ausschnitt aus dem ersten [Videovortrag](https://media.vhw.de/campus/E-Learning-Kurse_Standard/HOAI/E_Learning/Einheit1_HOAI_Ausschnitt.mp4) zum Kurs an. Sie wollen noch ein bisschen mehr sehen? Dann schauen Sie sich gern in unserem [Campusraum für](https://campus.vhw.de/course/view.php?id=82)  [Gäste](https://campus.vhw.de/course/view.php?id=82) um!

# **Ihr Dozent**

#### **Jens Böttcher**

Rechtsanwalt, Fachanwalt für Bau- und Architektenrecht, Sozius der Baurechtskanzlei TSP Theißen Stollhoff & Partner mbB, Berlin.

# **Zielgruppe**

Neue Mitarbeiter(innen) von Hoch- und Tiefbauämtern, Bauverwaltungsämtern und Rechnungsprüfungsämtern der Städte, Gemeinden, Verwaltungsgemeinschaften und Landkreise, von öffentlichen und privaten Investoren sowie Ingenieur- und Architekturbüros.

#### **Auf einen Blick**

**Lernzeit:** ca. 6 Stunden

- 4 Einheiten mit Videovorträgen, Audios und vielen kleinen Aufgaben zum Selbstlösen
- Umfassende PDF-Unterlagen: Zusammenfassungen, Skripte, Quizfragen und Folien
- Abschlusstest

Der Kurs steht Ihnen 12 Monate ab Erhalt der Zugangsdaten zur Verfügung. Abgeschlossene Einheiten können Sie während der 12 Monate jederzeit wiederholen und innerhalb der Einheiten vor- und zurückspringen. Nach erfolgreicher Teilnahme am Abschlusstest erhalten Sie eine Teilnahmebescheinigung.

Stand: 1. Auflage, Februar 2024

#### **Preise**

230,- € für Mitglieder 275,- € für Nichtmitglieder

### **Rückfragen und Kontakt**

Bei allen organisatorischen Fragen wenden Sie sich bitte an unsere Servicehotline:

Mo. bis Do. 8:00 – 16:00 Uhr Fr. 8:00 – 13:00 Uhr

**T** 030 390473-610 **E** kundenservice@vhw.de

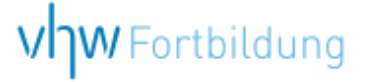

# **Kursablauf**

#### **Einheit 1: Einleitung zur HOAI**

- Was ist die HOAI?
- Was regelt die HOAI?
- Was sind die Hintergründe der letzten Novellierung der HOAI?
- Was sind der Inhalt und die Ziele der aktuellen HOAI 2021?
- Wie ist der zeitliche Anwendungsbereich der HOAI 2021 und wie ist der Umgang mit Alt-Verträgen?

#### **Einheit 2: Besonderheiten des Architekten- und Ingenieurvertrages**

- Wie kommt der Vertrag zustande?
- Was schuldet der Planer?
- Was hat es mit den Leistungsbildern der HOAI auf sich?
- Welche Termine und Vertragsstrafen gibt es?

#### **Einheit 3: Honorarvereinbarung & Baukostenobergrenze**

- Wir werden uns die Möglichkeiten der Honorarvereinbarung anschauen. Welche Honorarmodelle bestehen?
- Welche Vor- und Nachteile weisen sie auf?
- Was ist beim Abschluss der Honorarvereinbarung zu beachten?
- Welche gesetzlichen Regelungen gibt es? Was hat es mit der Textform auf sich?
- Wie können Auftraggeber die Kosten des Bauvorhabens möglichst begrenzen?
- Wie funktioniert in diesem Zusammenhang eine im Vertrag vereinbarte Baukostenobergrenze?

#### **Einheit 4: Ermittlung des Basishonorarsatzes der HOAI & Abrechnung von Planungsleistungen**

- Was sind Unterschiede zwischen Grundleistungen und Besonderen Leistungen? Wie grenzen wir Leistungsbilder ab?
- Wie ermitteln wir die sog. anrechenbaren Kosten und die richtige Honorarzone?
- Was steckt hinter diesen Begriffen?
- Wie sind die beauftragten Leistungsphasen und Grundleistungen zu bewerten? Welche Besonderheiten bestehen beim Planen und Bauen im Bestand?
- Wann wird das Planerhonorar fällig?
- Wann ist eine Rechnung prüfbar und wann sachlich rechnerisch richtig? Welche Rechtsfolgen sind hiermit verbunden?
- Welche Unterschiede bestehen zwischen Abschlags- und Schlussrechnungen?

**Quizeinheit Abschlusstest mit 12 Fragen**

#### **So funktioniert Ihr E-Learning-Kurs**

Der E-Learning-Bestandteil des Kurses findet auf unserer Lernplattform vhw-Campus statt. Dort nutzen wir die Software Moodle.

#### **Das benötigen Sie:**

- stabile Internetverbindung mit mindestens 16 Mbs/s
- einen PC/Laptop, ein Tablet oder Smartphone
- Kopfhörer bzw. Lautsprecher

#### **Wir empfehlen folgende Browser in der aktuellsten Version:**

- Google Chrome
- **Mozilla Firefox**
- **Microsoft Edge**
- **Safari**

#### **Nutzen Sie eine VPN-Verbindung?**

Eine aktive VPN-Verbindung in Ihr Firmennetzwerk kann zu Problemen bei der Einwahl in unsere Lernplattform führen.

- Im Idealfall können Sie die VPN-Verbindung für Ihre Teilnahme am Kurs deaktivieren.
- **Eine andere Möglichkeit ist die** Freischaltung unserer Domain campus.vhw.de. Bitte sprechen Sie dazu Ihre/n IT-Administrator/in an.

Unser Serviceteam E-Learning hilft Ihnen gern bei Fragen!

Montag bis Donnerstag 8 Freitag

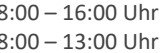

**T 030 390 473-740 E [campus@vhw.de](mailto:campus@vhw.de)**

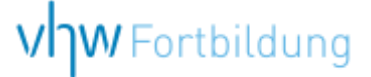

# **WEBINARE Allgemeine Hinweise und weiterführende Informationen**

Diese Veranstaltung wird als Webinar mit der Software **Cisco Webex Meeting** durchgeführt.

## **Technische Voraussetzungen für Ihre Teilnahme am Webinar**

#### **Anwendungsdatei mit Installation**

Sie haben Cisco Webex Meeting bisher noch nicht genutzt? Dann werden Sie nach dem Anklicken des Zugangslinks aufgefordert, sich die Datei webex.exe herunterzuladen. Wir empfehlen das Herunterladen und die Installation der Anwendungsdatei, da Sie dann alle Interaktionsmöglichkeiten vollumfänglich nutzen können.

#### **Browserzugang ohne Installation**

Alternativ können Sie auch, ohne Installation, über Ihren Browser beitreten. Wir empfehlen eine aktuelle Version von Mozilla Firefox, Google Chrome, Microsoft Edge oder Safari für MacOS.

#### **Zugang mit Tablet oder Smartphone**

Mit der App von Webex für Android und iOS ist eine Teilnahme auch über ein Tablet oder Smartphone möglich.

Testen Sie Ihren Zugang im Vorfeld in unserem Testraum!

[Zum Test-Raum](https://vhw.webex.com/vhw/j.php?MTID=m0353e52c3046ebe34e4769839e61b5fc) 

*Meeting Passwort: Fortbildung! Nur für Tablet/Smartphone: Meeting-Kennnummer (Zugriffscode): 2375 281 3625*

Für das Webinar benötigen Sie entweder einen Desktop-PC, einen Laptop oder ein anderes mobiles Endgerät (z. B. ein Tablet). Eine Webkamera und/oder ein Mikrofon sind nicht zwingend erforderlich. Sie können Ihre Fragen auch im Chat schreiben. Oder Sie wählen sich über die Webinar-Telefonnummer ein. Dann können Sie per Telefon im Webinar sprechen. Die Telefonnummer steht im Einladungsschreiben.

#### [Video-Leitfaden](https://www.vhw.de/bilderarchiv/Herzlich-willkommen-in-unseren-Webinaren.mp4)

#### **Ablauf von vhw-Webinaren**

Spätestens einen Tag vor dem Online-Veranstaltungstermin erhalten Sie eine E-Mail mit einem Anmeldelink. Bitte beachten Sie bei erstmaliger Teilnahme an einem vhw-Webinar auch den Eingang Ihres Spam-Ordners.

- Die Webinar-Unterlagen werden spätestens 1 Tag vor der Online-Veranstaltung als Download in unserer vhw-Cloud zur Verfügung gestellt. Den Zugang zur vhw-Cloud erhalten Sie in der E-Mail mit dem Anmeldelink.
- Wir zeichnen die Webinare zur internen Qualitätskontrolle und für die Teilnehmer zur Wiederholung von Inhalten sowie bei technischen Abruffehlern während des Webinars auf. Die Aufzeichnung steht Ihnen als Teilnehmer für die Dauer von 7 Werktagen ab dem Versand eines Links zum Abruf zur Verfügung. Die Aufzeichnung umfasst den Ton sowie als Bild die Präsentations- und sonstige Materialien, nicht aber das Webcam-Bild, den Chat-Verlauf und die Teilnehmerliste an sich. Bitte beachten Sie, dass jede Ihrer Wortmeldungen über das Mikrofon mit aufgezeichnet wird und bei Nennung Ihres Namens Ihnen zugeordnet werden kann. Wünschen Sie keine Aufzeichnung Ihrer Mitwirkung, bitten wir von Wortmeldungen Abstand zu nehmen und sich aktiv am Chat zu beteiligen. Wir löschen die Aufzeichnung des Webinars regelmäßig binnen 30 Tagen nach Abschluss des Webinars, es sei denn, die Daten werden zur Wahrnehmung von berechtigten Interessen des vhw e.V. darüber hinaus benötigt oder aber das Webinar wird bereits bei der Buchung als im Nachhinein buchbare Aufzeichnung bezeichnet.
- Innerhalb 1 Woche nach der Veranstaltung erhalten Sie per E-Mail einen Link auf unsere Cloud, auf der die Webinar-Unterlagen für einen Zeitraum von weiteren 8 Wochen als Download abrufbar sind.
- Im Nachgang des Webinars erhalten Sie per E-Mail außerdem ein Teilnahmezertifikat, welches die gehörten Zeitstunden vermerkt. Dieses kann als Fortbildungsnachweis bei Kammern und Berufsverbänden vorgelegt werden. Wir unterstützen Sie gerne bei der Klärung der Anerkennungsfähigkeit. Bitte beachten Sie, dass die einzelnen Kammern einen Vorlauf von bis zu 7 Wochen vor Veranstaltungstermin benötigen.

Info Pflichtfortbildungen: [www.vhw.de/fortbildung/pflichtfortbildungen](https://www.vhw.de/fortbildung/pflichtfortbildungen/)

#### **Rückfragen und Kontakt**

Bei allen technischen Fragen wenden Sie sich bitte an unsere Servicehotline Webinare: Tel.: 030 390473-595, E-Mail[: webinare@vhw.de](mailto:webinare@vhw.de)